### SCC122 – Estruturas de Dados

### Listas Generalizadas e Polinômios

Profa. Roseli Ap. Francelin Romero

2º. Semestre de 2011

- Considere os polinômios:
	- $P1 = 4x^2y^3z + 3xy + 5$
	- P2 =  $x^{10}y^3z^2$  +  $2x^8y^2z^2$  +  $x^4y^4z$  +  $6x^3y^4z$  +  $2yz$
	- $P3 = 3x^2y$
- (a) nº. de termos (n\_term): variável
	- $P1 = 3, P2 = 5, P3 = 1$
- $\bullet\,$  (b) n $^{\rm o}$ . de variáveis (n\_var): variável
	- $P1 = P2 = 3, P3 = 2$
- (c) nem todo termo é expresso com todas as variáveis

- $\bigcirc$  Objetivos:
	- $\bullet$ Representar de forma a otimizar o uso de memória
	- $\bullet$ Representação única para todo polinômio
- • Solução mais simples:
	- $\bullet$ Lista Dinâmica Encadeada
	- $\bullet$  Nós representados através de uma struct com *n\_var + 2* campos, por exemplo:
		- $\bullet$ Considere o polinômio:
		- P2 =  $x^{10}y^3z^2$  +  $2x^8y^2z^2$  +  $x^4y^4z$  +  $6x^3y^4z$  +  $2yz$

- Solução mais simples:
	- P2 =  $x^{10}y^3z^2 + 2x^8y^2z^2 + x^4y^4z + 6x^3y^4z + 2yz$
	- n\_var = 3 ( *x*, *y* <sup>e</sup> *z*)
	- Struct
	- typedef struct termo{

int exp\_x; int exp\_y; int exp\_z; int coeficiente; termo\* prox;

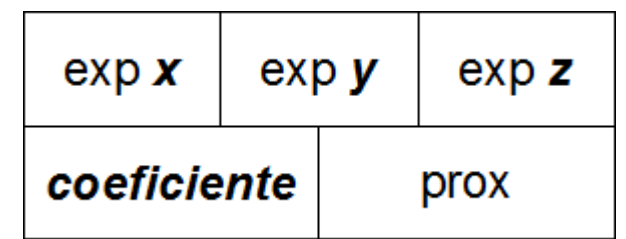

};

• Solução mais simples:

$$
P2 = x^{10}y^3z^2 + 2x^8y^2z^2 + x^4y^4z + 6x^3y^4 + 2yz
$$

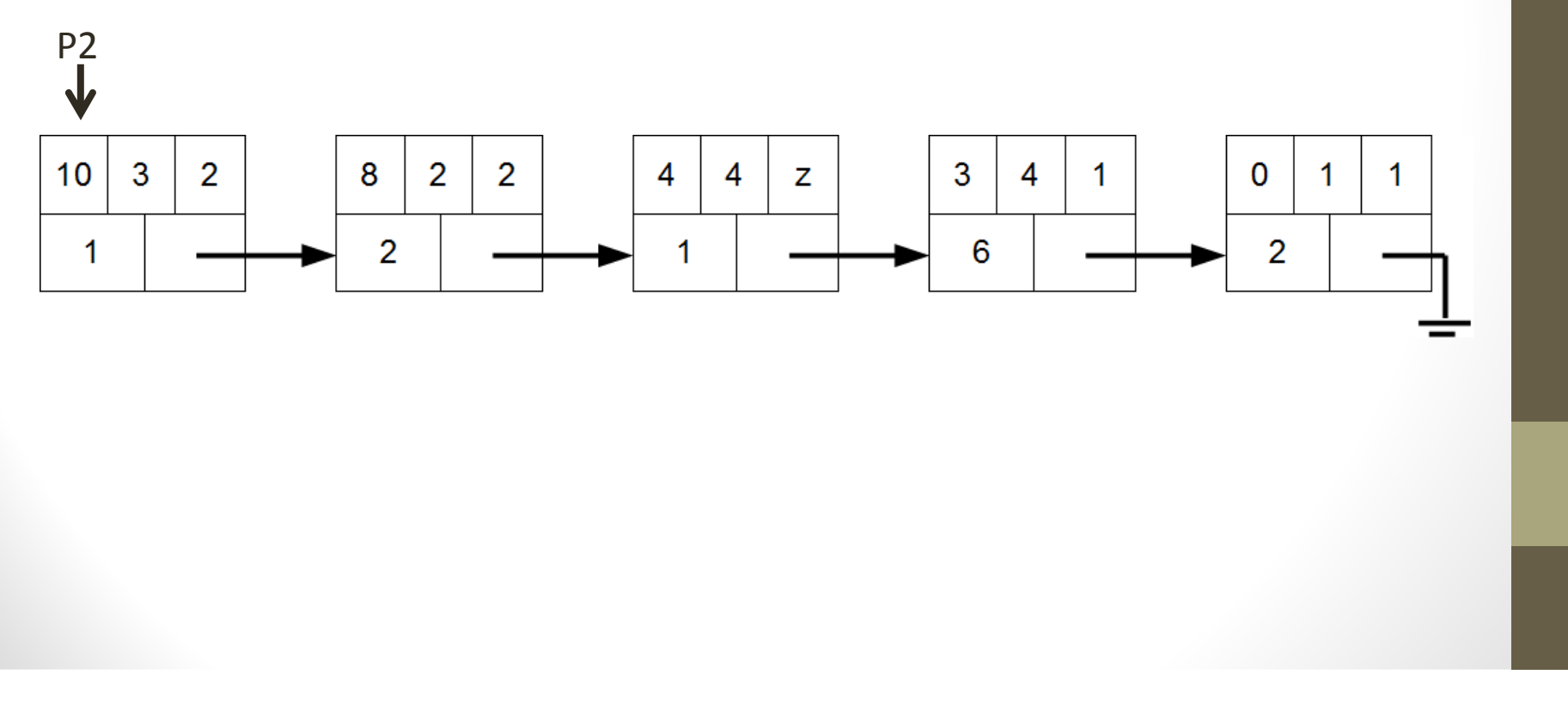

- $\bigcirc$  Outras soluções:
	- $\bullet$ Lista generalizada
	- $\bullet$  As variáveis são sempre ordenadas, por exemplo, no caso dos polinômios dados na ordem x, y, z :
	- $\bullet$  Consequências:
		- •Registros de tamanho fixo (3 campos);
		- Listas de tamanho variável;
		- $\bullet$  $\bullet$  Possibilidade de representar qualquer polinômio com qualquer n°. de variáveis e qualquer grau.

- $\bullet$  Outras soluções: Listas generalizadas
	- Exemplo:  $P1 = 4x^2y^3z + 3xy +5$

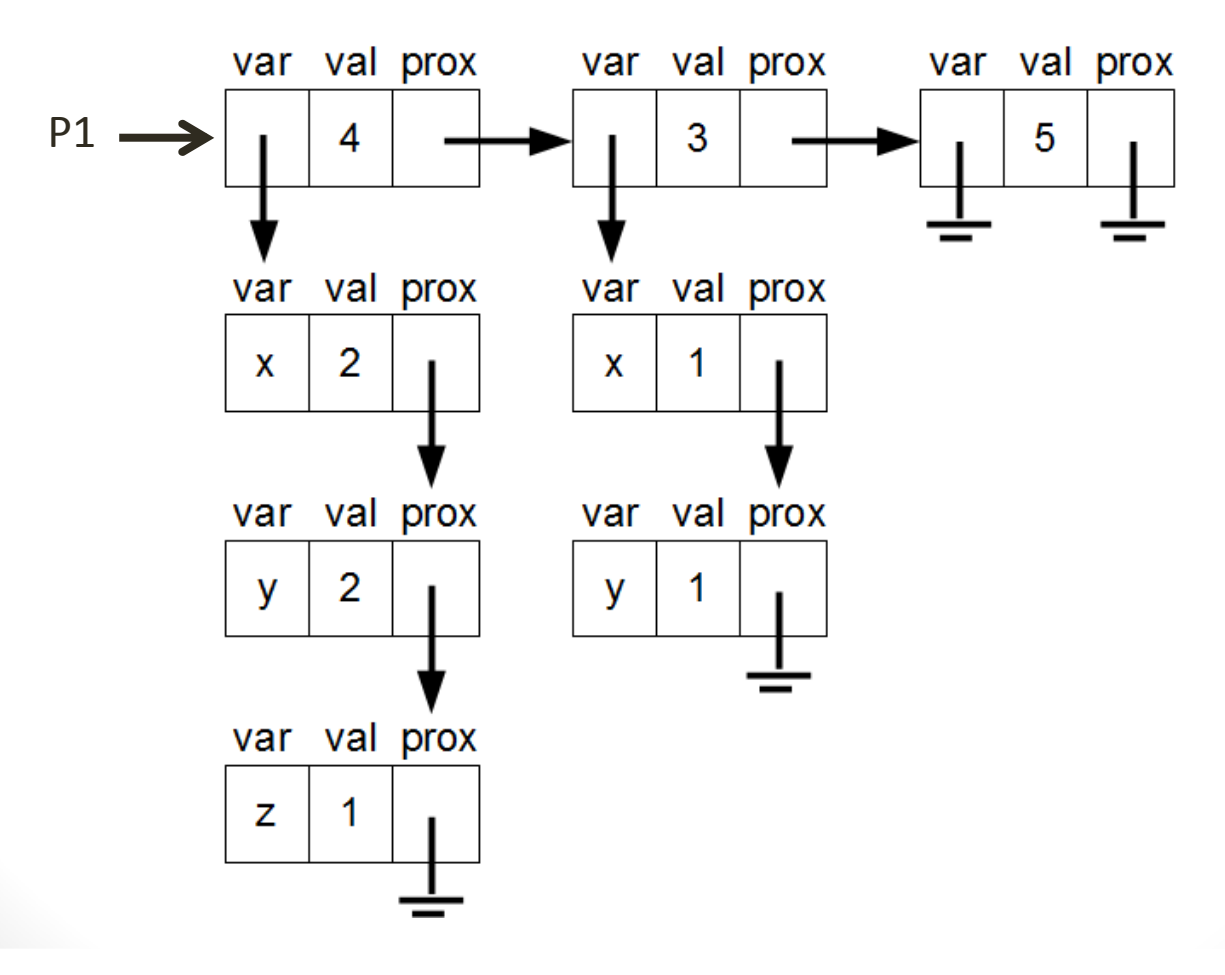

 $\bigcirc$ Outras soluções: Listas generalizadas

- $\bullet$ Declaração em C: Comando Union
- $\bullet$ Exemplo: Caso anterior

//Inicialmente é necessário a declaração dos 2 *union*

typedef union{ char atomo;struct termo\* sublista; }var;

typedef union{ int coeficiente; //ou float int expoente; }val;

- Outras soluções: Listas generalizadas
	- $\bullet$ Declaração em C: Comando Union

#### //Declaração da *struct*

typedef struct{ int tipo\_var;  $//0 = char$ ; 1 = sublista int tipo\_val;  $//0 =$  expoente; 1 = coeficiente var Variavel;val Valor; struct termo \*prox; }termo;

typedef struct termo \*polinomio; polinomio lista;

- $\bigcirc$  Outras soluções: Listas generalizadas
	- $\bullet$  Uma outra possibilidade utilizando <sup>o</sup> mesmo conceito de listas generalizadas, porém com uma contextualização diferente, seria <sup>o</sup> fatoramento do polinômio como uma etapa de préprocessamento para <sup>o</sup> armazenamento dos dados.
	- $\bullet$  Exemplo:
		- Considerando <sup>o</sup> polinômio P2. Uma possível representação comfatoramento seria:

P2 = 
$$
x^{10}y^3z^2 + 2x^8y^2z^2 + x^4y^4z + 6x^3y^4z + 2yz
$$
  
\nP2 =  $(x^{10}y^3 + 2x^8y^2)z^2 + (x^4y^4 + 6x^3y^4 + 2y)z$   
\nP2 =  $((x^{10})y^3 + (2x^8)y^2)z^2 + ((x^4 + 6x^3) y^4 + (2)y)z$   
\nP2 =  $((x^{10})y^3 + ((2)x^8)y^2)z^2 + ((x^4 + (6)x^3) y^4 + (2)y)z$ 

 $\bigcirc$ Exemplo: P2 com fatoramento

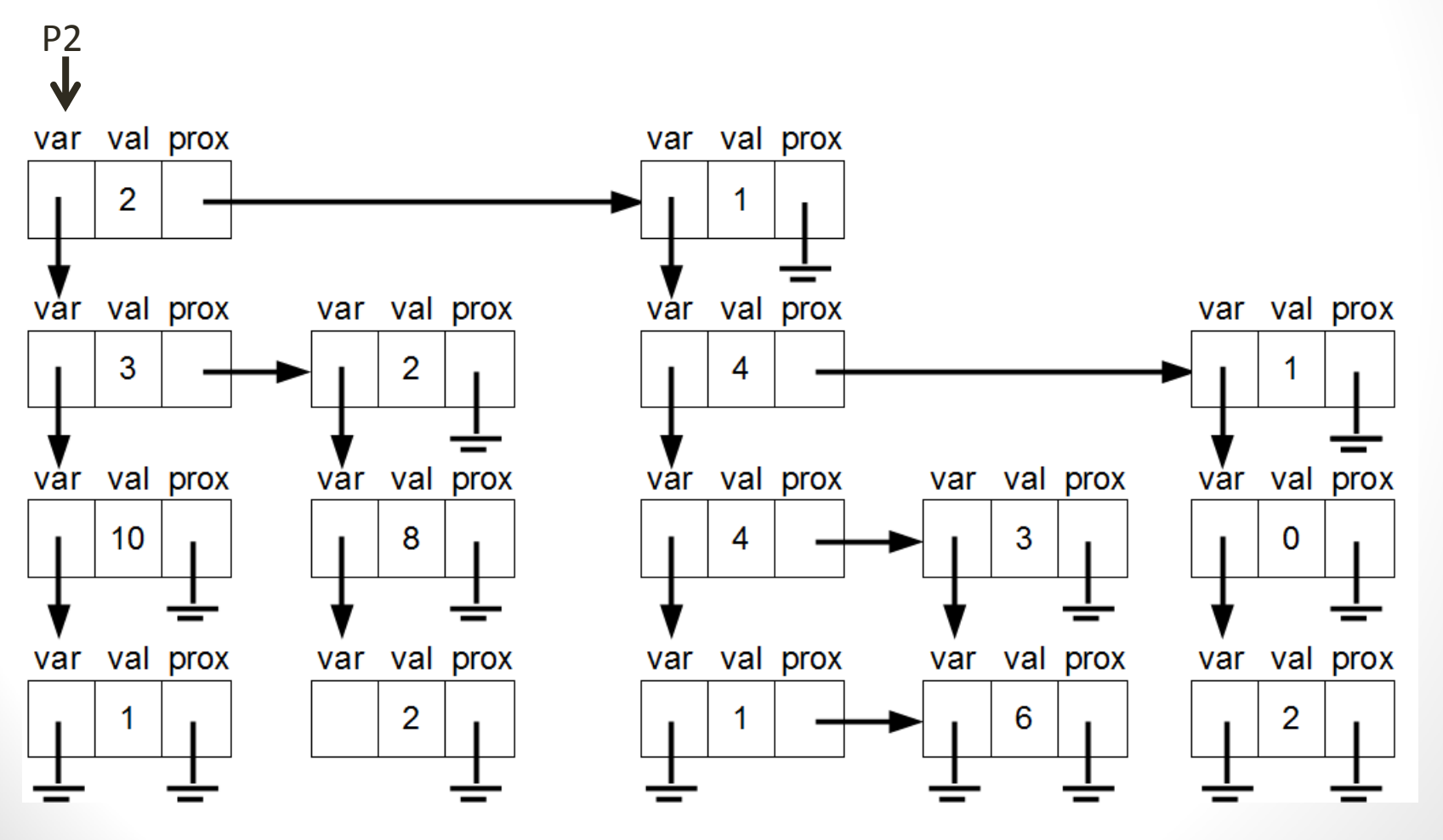

- $\bigcirc$ Exemplo: P2 com fatoramento
- $\bigcirc$  Note que para <sup>o</sup> caso anterior <sup>o</sup> campo *var* da *struct* não seria um *union*, uma vez que ele se comporta apenas como um ponteiro para <sup>o</sup> próximo nível do polinômio.
- $\bigcirc$ Além disso, cada nível da lista generalizada neste caso possui<br>
inter función diferente nerro e caracearal uma função diferente para <sup>o</sup> campo *val*.
	- Nível 1: expoentes da variável *z*
	- $\bullet$ Nível 2: expoentes da variável *y*
	- •Nível 3: expoentes da variável *x*
	- •Nível 4: coeficientes do polinômio

 $\overline{\phantom{0}}$ Exercícios

1. Implementar uma função que determina <sup>a</sup> profundidade máxima de uma lista generalizada.

• Faça <sup>a</sup> versão recursiva (3 casos)  $L = (a,()) \implies \text{Prof}(L) = 1$  $S = (a,(b)) \implies \text{Prof}(S) = 2$  $A = (a,b,c) \Rightarrow \text{Prof}(A) = 1$  $B = () \Rightarrow$  Prof(B) = 0

 $\bullet$  Por exemplo, <sup>o</sup> caso <sup>a</sup> seguir, <sup>a</sup> função deveria retornar profundidade <sup>3</sup>

 $\bullet$ Exercício (1)

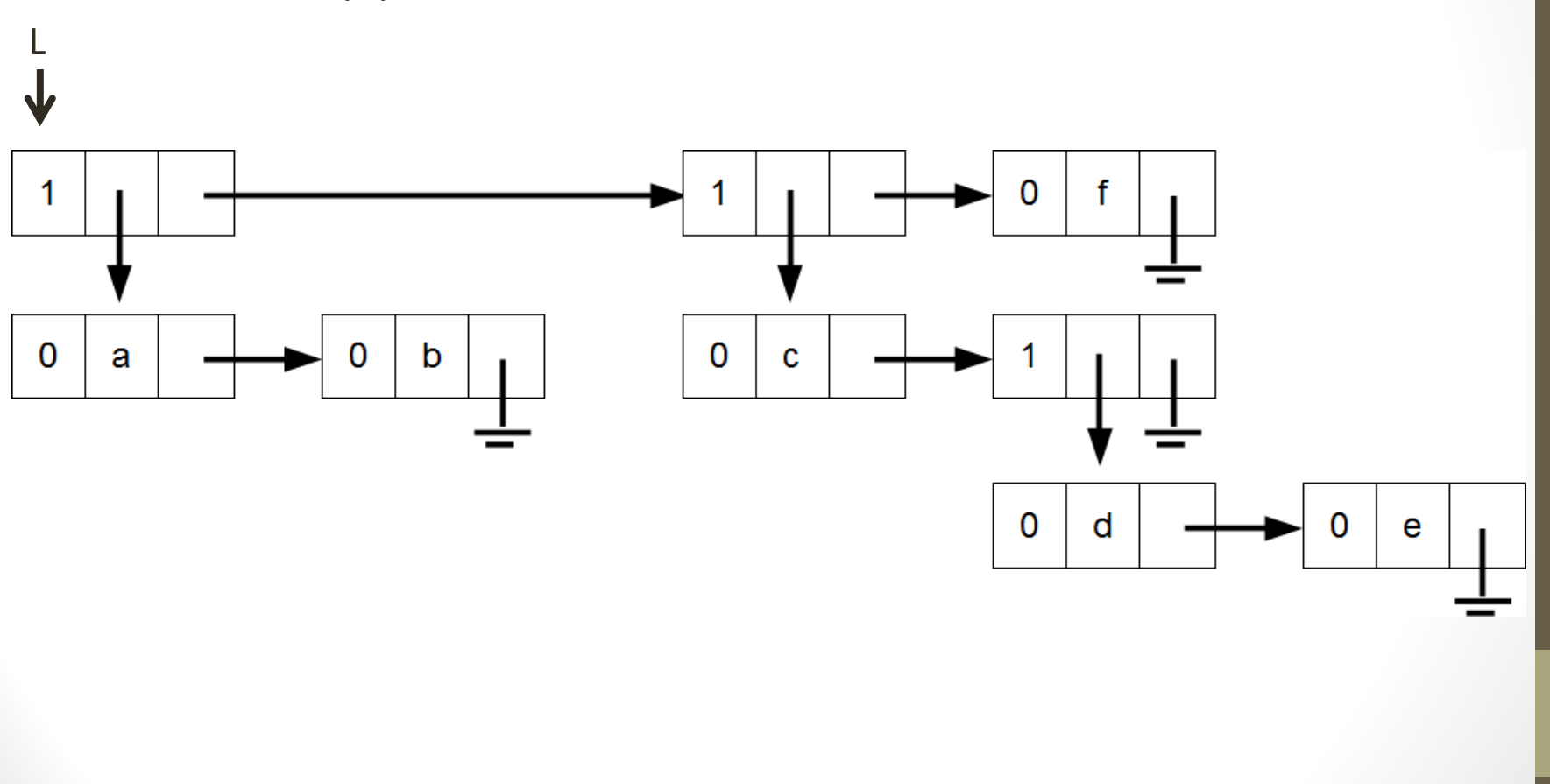

}

• Exercício (1) int Prof(noptr S){ int prof, aux;

```
if (S == NULL)prof = 0;else if (S\text{-} > tag = = 0){
  prof = 1;aux = Prof(S > cdr);if (aux > prof) prof = aux;
}
```
else if  $(S\text{-}gta g == 1)$  $prof = 1 + Prof(S-zelemento.car lista);$  $aux = Prof(S->cdr);$ if (aux  $>$  prof) prof = aux; }return (prof);

 $\bigcirc$ Exercícios

2. Implementar uma sub-rotina para verificar se duas listas generalizadas são estruturalmente iguais.

- <sup>O</sup> conteúdo em si não importa;
- <sup>4</sup> casos:
	- Caso 1: <sup>2</sup> listas vazias (true)
	- Caso 2: uma das listas <sup>é</sup> vazia <sup>e</sup> <sup>a</sup> outra não (false)
	- Caso 3: duas listas não vazias
		- <sup>2</sup> átomos se Iguais\_Est na cauda (true)
		- <sup>2</sup> listas se iguais na car\_lista <sup>e</sup> Iguais\_Est na cauda (true)
	- •Caso 4: diferem na car\_lista (false)

• Exercício (2)

//Verifica se duas listas são iguais na estrutura; conteúdo não importa

```
int Iguais_Est(noptr L1, noptrL2){
if ((L1 == NULL) && (L2 == NULL)) return 1;
else if ( ((L1 != NULL) && (L2 == NULL)) || ((L1 == NULL) && (L2 != NULL)) )
 return 0;
else //as duas listas são não vazias
 if ( (L1 - \text{tag} == 0) && (L2 - \text{tag} == 0) )
    return Iguais_Est(L1->cdr,L2->cdr);
 else if ( (L1-)tag == 1) && (L2-)tag == 1) &&

Iguais_Est(L1->elemento.car_lista, L2->elemento.car_lista) )
    return Iguais_Est(L1->cdr,L2->cdr);
 else return 0; //diferem na car_lista
}
```
• Exercícios

3. Implementar uma função que:

(a) receba um polinômio representado via lista generalizada e<br>se velares des veriávais: os valores das variáveis;

(b) percorra <sup>a</sup> lista generalizada <sup>e</sup> compute <sup>o</sup> resultado dopolinômio ;

(c) retorne <sup>o</sup> resultado para quem chamou <sup>a</sup> função

- $\bullet$ Quantas variáveis tem um dado polinômio?
- Como verificar se <sup>2</sup> polinômios são iguais?